# Quick Reference Guide Personnel Budgeting – Appointment Type

### **Overview:**

Personnel budgeting for non-12M Appointment Types can be done at least two different ways. Please check with your department or college business officer for additional guidance and/or specific instructions.

**NOTE**: S2S (System-to-System) proposals using the R&R Detail Budget form must follow s2s instructions (provided separately) if we need to show months for specific period types: academic, summer, calendar.

### **Procedure:**

The system automatically pulls in named personnel's Appointment Type (12M, 9M, etc.) and base salary from the HR system to the **Project Personnel** section.

- You don't need to change the appointment type or annualize the salary for budgeting on a project year basis. The system 'knows' what one month of salary is based on the appointment type.
- Regardless of Appointment Type (e.g., 9M, 10M 12M), a person can be budgeted for a Calendar period type, with only minor effect on total budgeted salary/fringe:

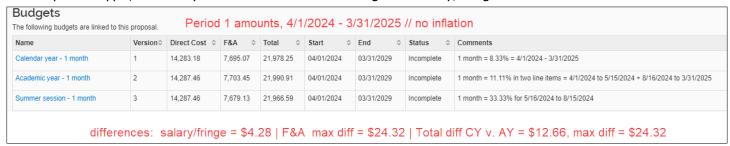

The default information in the **Add Personnel to Period** lightbox is budget start/end dates based on project start/end dates entered in the proposal section and the Calendar period type.

To budget for Calendar Year (CY) with the default information:

- No changes to start/end dates for the budget period need to be made.
- 8.33% = 1 person month

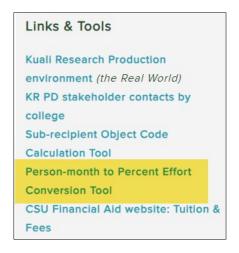

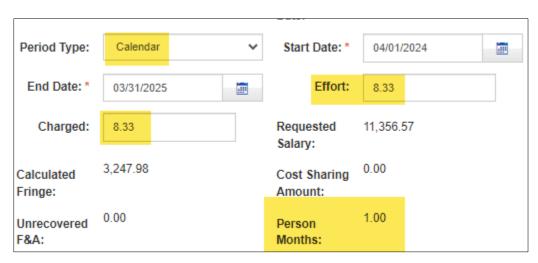

← **NOTE:** Person-month to percent conversion tool is available on the OSP website KR page, in the Links & Tools box.

# Quick Reference Guide Personnel Budgeting – Appointment Type

To budget for Academic Year (AY) and Summer Session (SS) separately:

- Must create separate line items for each period type
- Must change the start and/or end dates for each line item
- Enter a percent effort that corresponds to the period type
- Academic period = 8/16/yyyy to 5/15/yyyy
  - Multiple lines of entry are required to accommodate the difference between project start/end dates and academic period dates
  - o 1 month = 11.11%
  - The actual person months for each line item display in the **Details** lightbox.

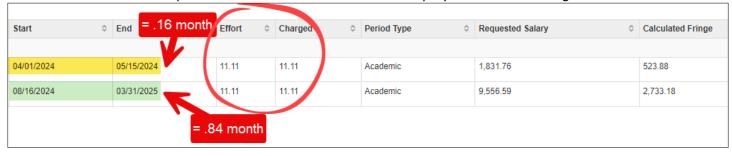

- Summer period = 5/16/yyyy to 8/15/yyyy
  - o 1 month = 33.33%

| Start 0    | End        | <b>\$</b> | Effort | 0 | Charged 0 | Period Type | Requested Salary 0 | Calculated Fringe |
|------------|------------|-----------|--------|---|-----------|-------------|--------------------|-------------------|
|            |            |           |        |   |           |             |                    |                   |
| 05/16/2024 | 08/15/2024 |           | 33.33  |   | 33.33     | Summer      | 11,274.86          | 3,224.61          |

**Note:** Inflation is automatically applied at the system-defined 'applicable' rate on 7/1 within each project period. This will cause discrepancies between the resulting amounts for the different strategies. Inflation can be turned off with the **Apply Inflation** checkbox in the **Details & Rates** lightbox for a salary category (e.g., faculty).

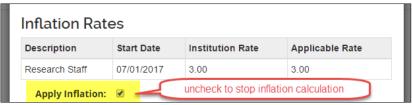

### Comparison with inflation applied:

| Budgets The following budgets are linked to this proposal.  Period 1 amounts - 4/1/2024 to 3/31/2025 // 3% inflation at 7/1/2024 |          |               |          |           |            |            |            |                                                                                     |  |  |
|----------------------------------------------------------------------------------------------------|----------|---------------|----------|-----------|------------|------------|------------|-------------------------------------------------------------------------------------|--|--|
| Name                                                                                                    | Version≎ | Direct Cost 💠 | F&A ≎    | Total 0   | Start 0    | End ≎      | Status 0   | Comments                                                                            |  |  |
| Calendar year - 1 month                                                                                                    | 1        | 14,604.55     | 7,868.61 | 22,473.16 | 04/01/2024 | 03/31/2029 | Incomplete | 1 month = 8.33% = 4/1/2024 - 3/31/2025                                              |  |  |
| Academic year - 1 month                                                                                                    | 2        | 14,645.41     | 7,896.75 | 22,542.16 | 04/01/2024 | 03/31/2029 | Incomplete | 1 month = 11.11% in two line items = 4/1/2024 to 5/15/2024 + 8/16/2024 to 3/31/2025 |  |  |
| Summer session - 1 month                                                                                                    | 3        | 14,499.47     | 7,793.61 | 22,293.08 | 04/01/2024 | 03/31/2029 | Incomplete | 1 month = 33.33% for 5/16/2024 to 8/15/2024                                         |  |  |
| salary/fringe differences: AY vs. CY = \$40.86   CY vs. SS = \$105.08 F&A differences AY vs. CY = \$28.14   CY vs. SS = \$75.00  |          |               |          |           |            |            |            |                                                                                     |  |  |